# *Pulp - Task #3078*

# *pulp 3 ansible installer does not create a systemd unit file for the webserver*

10/17/2017 08:50 PM - dkliban@redhat.com

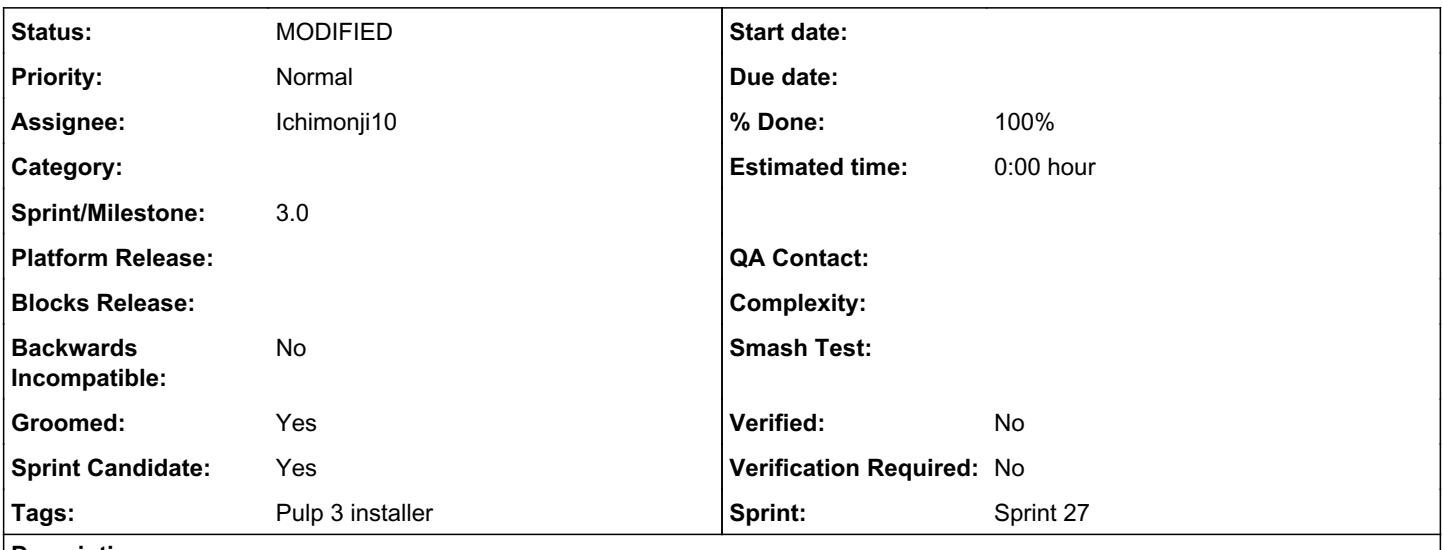

*Description*

The user should be able to start the webserver using systemd. The pulp3\_systemd ansible role already creates a systemd file for the pulp\_workers. However, it fails to create one for the web server.

## *Associated revisions*

## *Revision cafd0171 - 10/18/2017 09:50 PM - Ichimonji10*

Run the development Pulp 3 webserver for testing

Make the `pulp-3-dev-{os}` jobs run the development webserver after Pulp 3 has been installed, so that it can be smashed. Do so by simply executing `pulp-manager runserver …` as the "pulp" user. This is a hacky and awful solution, because among other things, it makes process management a pain. Stopping the dev webserver requires manually hunting down and killing processes. Restarting the dev webserver is worse.

However, this is intended to be a temporary solution that's only in place until the devs figure out how Pulp 3 is supposed to run. When a solution that integrates with Apache/Nginx/LightTPD/etc is devised, this can be dropped.

See: <https://pulp.plan.io/issues/3078>

closes #3078

#### *History*

*#1 - 10/17/2017 08:51 PM - dkliban@redhat.com*

*- Subject changed from pulp 3 ansible installer does not create a systemd unit file the webserver to pulp 3 ansible installer does not create a systemd unit file for the webserver*

## *#2 - 10/17/2017 08:53 PM - Ichimonji10*

This issue can be solved by creating a unit named e.g. pulp-manager-runserver in ~/.config/systemd/user/. It can then be managed with commands like systemctl --user start pulp-manager-runserver. Also see loginctl(1), especially the stuff related to lingering.

#### *#3 - 10/17/2017 09:09 PM - amacdona@redhat.com*

I'm not convinced we should run the django webserver with systemd. Maybe this should wait until we have apache or nginx.

## *#4 - 10/17/2017 09:15 PM - dkliban@redhat.com*

We should do it this way for now. When we add nginx or httpd, we will create systemd unit files for them also. The user will have to choose which one she wants.

### *#5 - 10/17/2017 09:51 PM - amacdona@redhat.com*

*- Groomed changed from No to Yes*

I'm convinced. We aren't guaranteeing this for production.

# *#6 - 10/17/2017 09:57 PM - amacdona@redhat.com*

- *Tracker changed from Issue to Task*
- *% Done set to 0*
- *Sprint Candidate changed from No to Yes*

#### *#7 - 10/18/2017 05:40 PM - jortel@redhat.com*

*- Sprint/Milestone set to 46*

#### *#8 - 10/18/2017 07:59 PM - Ichimonji10*

*- Assignee set to Ichimonji10*

I'm taking the liberty of assigning this to myself, both because I'm working on it, and also because this issue is on the sprint for the benefit of QE.

# *#9 - 10/18/2017 09:21 PM - amacdona@redhat.com*

*- Status changed from NEW to ASSIGNED*

#### *#10 - 10/18/2017 09:53 PM - Ichimonji10*

#### See: [https://github.com/pulp/pulp\\_packaging/pull/442](https://github.com/pulp/pulp_packaging/pull/442)

The proposed solution doesn't make use of systemd at all. It's totally doable, but the proposed solution is even simper. For an exmaple of what the systemd-based solution might look like, see master...Ichimonii10:pulp-3-webserver-systemd.

#### *#11 - 10/18/2017 10:08 PM - Ichimonji10*

- *Status changed from ASSIGNED to MODIFIED*
- *% Done changed from 0 to 100*

Applied in changeset [packaging:cafd017169c0df4f9f9f3ab8acd39df0c29d73f9.](https://pulp.plan.io/projects/packaging/repository/21/revisions/cafd017169c0df4f9f9f3ab8acd39df0c29d73f9)

# *#12 - 03/09/2018 12:25 AM - bmbouter*

*- Sprint set to Sprint 27*

# *#13 - 03/09/2018 12:25 AM - bmbouter*

# *#14 - 10/12/2018 09:37 AM - johnsharp*

I'm not persuaded we should run the django webserver with systemd. Possibly this should hold up until the point that we have apache or nginx. We ought to do it thusly until further notice. When we include nginx or httpd, we will make [essay writing company](https://www.essaychamp.co.uk/) systemd unit documents for them too. The client should pick which one they needs.

### *#15 - 11/05/2018 09:03 AM - BeckySpencer*

I'm not sure if you need to start the Django web server with Systemd. This should perhaps be supported if we have Apache or Nginx. We have to do it until further notice. If we add plugin or httpd, we will also [text blast](https://www.experttexting.com/) and documents for the system division of the company. The customer must choose the one he needs.

#### *#16 - 03/12/2019 12:09 PM - SMSAPI*

Any software application or website-based business and services can send out digital receipts to customers after a sale. This is simply done by connecting the website to a mass texting service using a [[[https://www.thetexting.com/sms-api/\]](https://www.thetexting.com/sms-api/)] so users can get these receipts in the form of SMS.

#### *#17 - 04/25/2019 06:46 PM - daviddavis*

*- Sprint/Milestone set to 3.0*

### *#18 - 04/26/2019 10:37 PM - bmbouter*

*- Tags deleted (Pulp 3)*

#### *#19 - 10/25/2019 04:50 AM - cindy8559*

Thanks for the article, Maybe you want to know [gpa calculator](https://gpa-calculator.online)